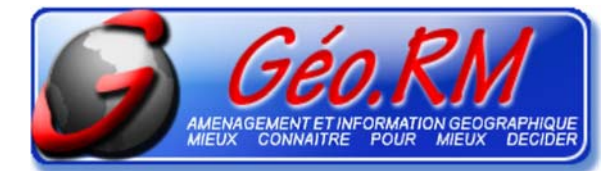

## **CartoAtlas**

*Depuis votre SIG MapInfo Générez votre atlas cartographique en quelques clics*

**L'impression ou la mise à disposition de cartes, sur votre imprimante ou dans un format numérique lu de tous, est indispensable pour la communication de l'information. Ces éditions représentent aujourd'hui un travail fastidieux. En effet, le nombre de thèmes à cartographier peut être important et surtout le nombre d'éléments par thème peut être très élevé (plusieurs centaines de d'objet par thème).** 

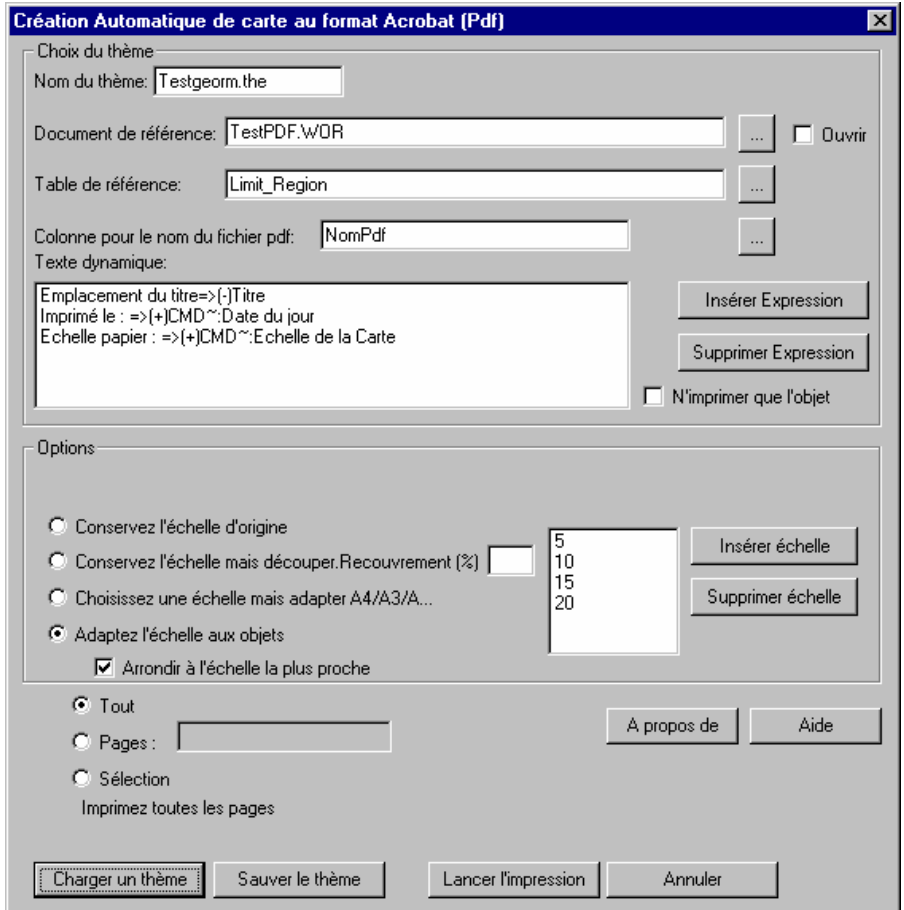

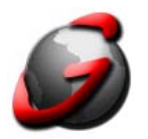

## **Objectif :**

Imprimer rapidement une série de cartes sur votre imprimante ou créer des cartes automatiquement au format de fichier Acrobat (.Pdf) à partir de MapInfo. Ce format possède l'avantage de pouvoir être consulté et imprimé par tout poste équipé d'Acrobat Reader (logiciel gratuit).

## **Pré requis :**

MapInfo version 6.5 ou ultérieure, Acrobat version 4 ou ultérieure (Acrobat et Distiller).

En utilisant un document de référence et une table de référence, vous générez une série de cartes utilisant la même charte graphique. **CartoAtlas** gère lui même le changement d'objet, sa mise à l'échelle et la modification des informations textes de la mise en page.

**CartoAtlas** possède un grand nombre d'options :

- ¾ **Insertion de la date**
- ¾ **Insertion de l'échelle**
- ¾ **Utilisation d'une échelle graphique**
- ¾ **Utilisation d'une vue d'ensemble de la zone**
- ¾ **Modification de tous les textes de la mise en page** 
	- **En les remplaçant par de nouveaux** 
		- **Ou en les complétant**
- ¾ **Choix des pages à imprimer**
- ¾ **Découpage des objets pour leur mise à l'échelle**
- ¾ **Adaptation des échelles**
- ¾ **Changement des formats de papier**
- ¾ **Sauvegarde et réutilisation d'une configuration**
- ¾ **…….**

## **Conclusion**

**Simple et ergonomique, CartoAtlas est efficace pour la production d'atlas en Pdf. En une nuit il produira le travail d'un opérateur pendant une semaine ! Sa technologie d'impression fonctionne pour les impressions papier sur votre imprimante.** 

**MapInfo est la propriété de MapInfo Corp ® Acrobat Writer, Distiller et Reader sont la propriété de Adobe ®**